## L'homme qui plantait des arbres – fiche°2 Pages 9 à 12

I – Désolation et sécheresse du paysage :

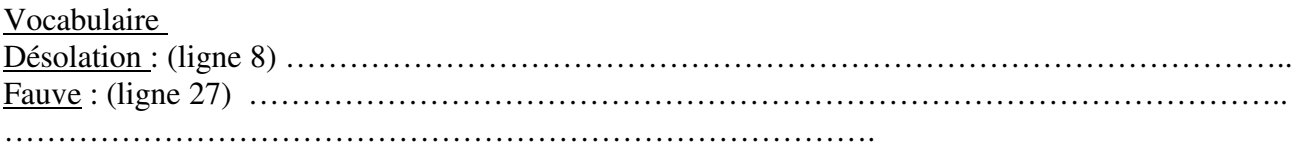

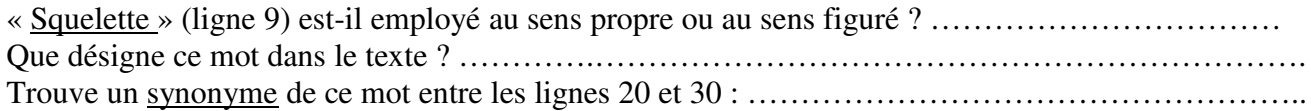

Relève dans ce tableau les expressions qui font penser à la mort et au manque d'eau :

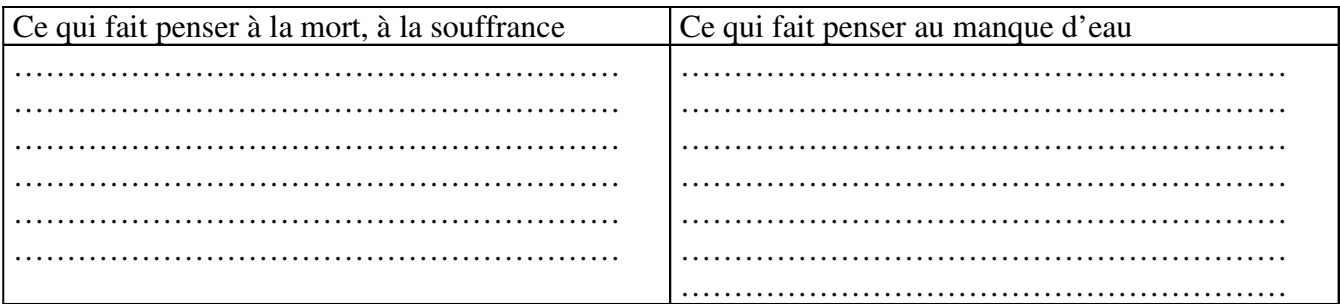

Relève deux comparaisons :

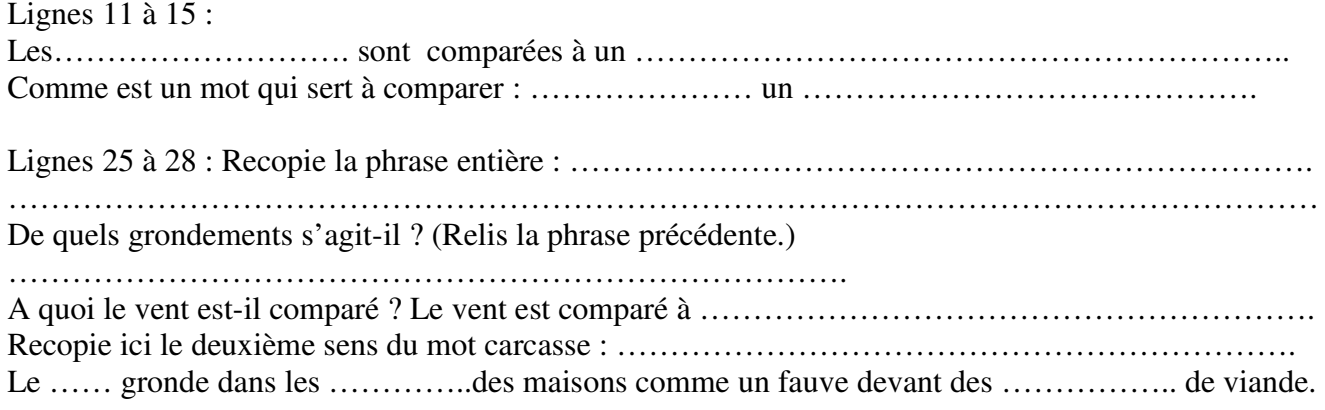

Dans la phrase que tu as recopiée entoure le pronom CEUX. Pour quel nom est-il mis ?

II – Avec le berger, l'eau revient : lecture lignes 40 à 45 Vocabulaire : treuil n. m. appareil comprenant un tambour, entraîné par une manivelle ou un moteur et

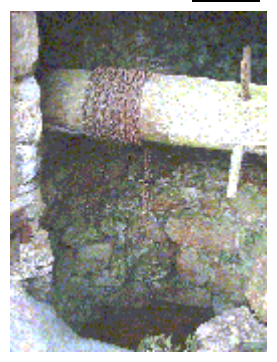

sur lequel s'enroule un câble, ce qui lui permet de lever ou de tirer une charge. Avec des flèches indique : le tambour, le câble (ici une chaîne) le haut du puits

Recopie le résumé écrit au tableau : ……………………………………….

………………………………………………………………

………………………………………

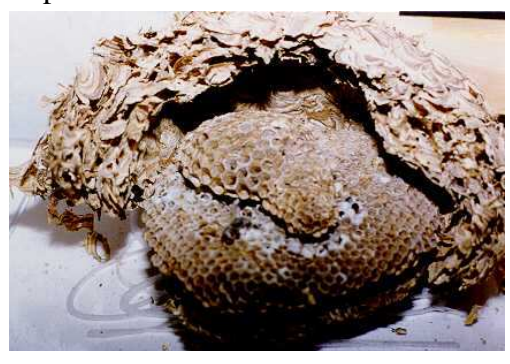

……………………………………………………………… Photo d'un ………………..